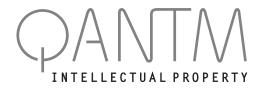

#### QANTM INTELLECTUAL PROPERTY LIMITED ACN 612 441 326

MR SAM SAMPLE FLAT 123 123 SAMPLE STREET THE SAMPLE HILL SAMPLE ESTATE SAMPLEVILLE VIC 3030

# Need assistance? Contact Computershare

Phone:

1300 850 505 (within Australia) +61 3 9415 4000 (outside Australia)

Online: www.investorcentre.com/contact

Control Number: 999999 SRN/HIN: 19999999999 PIN: 99999

22 October 2021

## QANTM Intellectual Property Ltd: 2021 Annual General Meeting (AGM)

Dear Shareholder,

I am pleased to invite you to participate in <u>QANTM's 2021 AGM</u> which will be held as a fully "virtual" meeting, to be conducted online at <u>10:00am (AEDT) on Tuesday, 30 November 2021</u> using technology to facilitate shareholder participation.

The decision to hold QANTM's 2021 AGM as a fully "virtual" meeting, similar to the 2020 AGM, has been taken in order to protect the health and safety of QANTM's shareholders, employees and other attendees, in light of the ongoing COVID-19 pandemic.

#### Notice of meeting available on the QANTM website:

The Notice of Meeting for QANTM's 2021 AGM is now available to be viewed and downloaded on QANTM's website at <u>http://qantmip.com/investor-centre-3/2021-agm</u>.

As part of the Australian Government's response to the COVID-19 pandemic, temporary modifications have been made to the *Corporations Act 2001 (Cth)* under the *Treasury Laws Amendment (2021 Measures No. 1) Act 2021 (Cth)*. These modifications allow notices of meeting and other meeting information to be provided online where it can be viewed and downloaded, and for the electronic delivery of notices.

#### Please participate in the QANTM 2021 AGM online:

To participate in the QANTM 2021 AGM online:

- You will need to visit **web.lumiagm.com/361120028** on your smartphone, tablet or computer, and register to participate. <u>Registration will open at 9.00am (AEDT) on Tuesday, 30</u> <u>November 2021</u> (one hour before the AGM commences).
- You will need the latest versions of Chrome, Safari, Edge or Firefox. For further instructions on how to participate online, please view the online meeting guide available on QANTM's website at <a href="http://qantmip.com/investor-centre-3/2021-agm">http://qantmip.com/investor-centre-3/2021-agm</a>.

If you choose to participate online you will be able to listen to the proceedings, view the presentations, ask questions of the Board and vote in real-time on items of business.

### Appointing a proxy or submitting questions in advance:

Even if you are planning to attend the AGM online, you are encouraged to appoint a proxy in advance to vote on your behalf at the AGM. The easiest way to do this is online, by logging in at <a href="http://www.investorvote.com.au">www.investorvote.com.au</a>.

To do this, you will need:

- The 6 digit "control number" for the QANTM AGM: 136012
- Your Securityholder Reference Number (*SRN*) or Holder Identification Number (*HIN*), which identifies you as a QANTM Shareholder

You can find your SRN/HIN on the Welcome Letter, Issuer Sponsored Holding Statement (SRN) or CHESS Notice (HIN) you received when you first became a QANTM shareholder, or on your most recent Dividend Statement (if you received a hardcopy). If you are receiving communications from QANTM by mail, then this letter will be accompanied by a personalised proxy form which includes your SRN or HIN. If you are unable to locate your SRN/HIN, please contact Computershare on 1300 171 785 (within Australia) and +61 3 9415 4078 (outside Australia). As your SRN/HIN can only be provided by post for security reasons, please ensure you contact Computershare by no later than **Tuesday**, **16 November 2021**. For security reasons it is important that you keep your SRN/HIN confidential.

• To select from a drop-down menu the country where the registered address for your shareholding is located. If this is Australia, you will also be prompted to enter the postcode for the registered address for your shareholding.

Shareholders who have opted for electronic communications will also be sent an email with a <u>unique</u> <u>personal URL weblink</u> (or "PURL"), which will give direct access to the <u>www.investorvote.com.au</u> online facility (those shareholders will also need to enter a password, which will be the postcode or country code, as described above).

If you intend to appoint a proxy, please appoint a <u>proxy online or submit proxy forms by mail, fax or</u> hand delivery prior to the deadline of 10:00 am (AEDT) on Sunday, 28 November 2021.

I encourage you to read QANTM's 2021 Annual Report, which details QANTM's performance and operations for the year ended 30 June 2021, in advance of the AGM. The 2021 Annual Report can be accessed on the QANTM website at <u>www.qantmip.com</u>, under the "Investor Centre" tab.

We look forward to engaging with shareholders at our AGM.

Yours Sincerely

**Richard England** 

Chairman